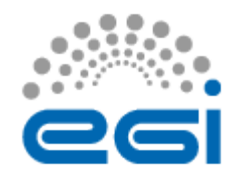

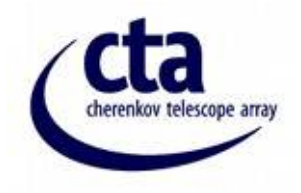

# An Innovative Proposal for the CTA Science Gateway *<http://cta-sg.oact.inaf.it/>*

EGI Community Forum 2014 May 2014 - University of Helsinki, Finland

*A. Costa, U.Becciani, P.Massimino, E.Sciacca, F.Vitello* INAF-OACT

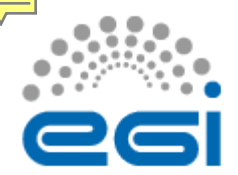

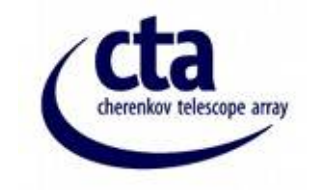

#### The Cherenkov Telescope Array Concept

• 2006: The CTA concept was first proposed to the ESFRI committee

• CTA Consortium : consists of more than 1000 scientist and engineers.

• More than 160 institutions from 27 countries

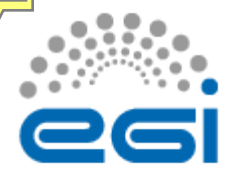

### The CTA Concept

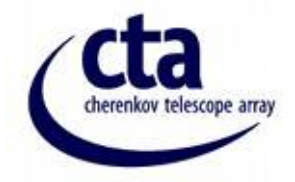

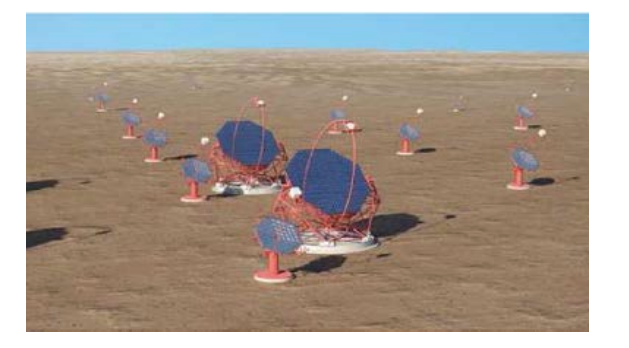

Current systems of Cherenkov telescopes use at most four telescopes, providing best stereo imaging of particle cascades over a very limited area, with most cascades viewed by only two or three telescopes. An array of many tens of telescopes will allow the detection of gamma-ray induced cascades over a large area on the ground, increasing the number of detected gamma rays dramatically, while at the same time providing a much larger number of views of each cascade. This results in both improved angular resolution and better suppression of cosmic-ray background events.

In a possible design scenario, the southern hemisphere array of CTA will consist of three types of telescopes with different mirror sizes in order to cover the full energy range. The northern hemisphere array would consist of the two larger telescope types.

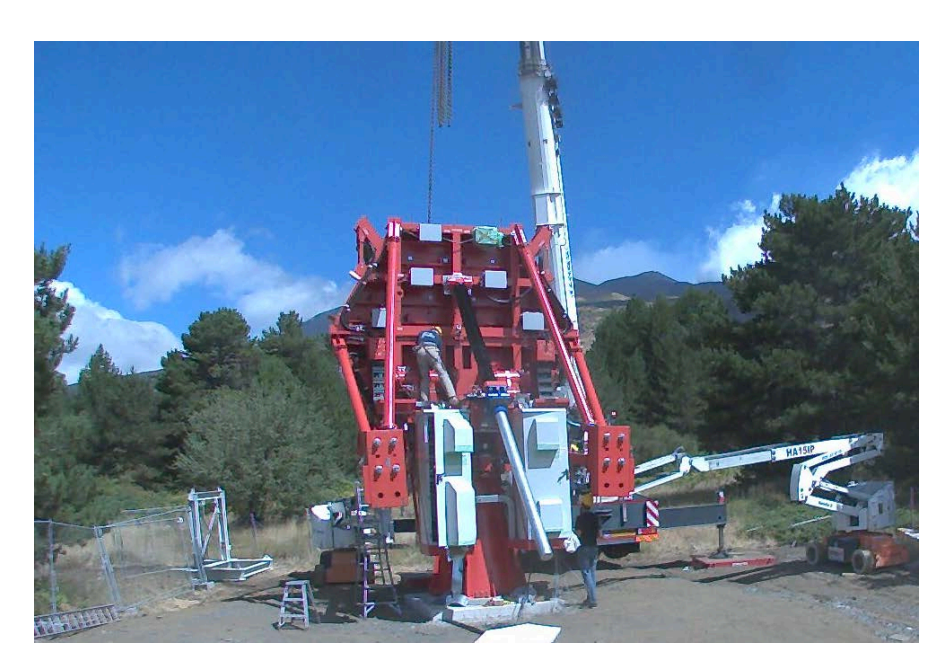

#### ASTRI SST-2M at Serra La Nave (CT) *Work in progress…* Inauguration on September 24, 2014

LST designed to detect showers at low-energy range < 100 GeV mirror diameter ~23m MST core energy range 0.2-10 TeV mirror diameter ~12m

SST high-energy range > 10 TeV

https://portal.cta-observatory.org/Pages/Home.aspx

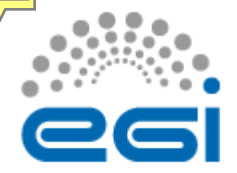

#### The CTA Concept

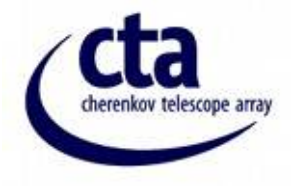

Table 1: Cumulated data for the construction phase (scenario close to minimum with zero suppression from second year)

| Year                                | 2017 | 2018    | 2019 | 2020 | 2021    |
|-------------------------------------|------|---------|------|------|---------|
| Raw data (PB)                       | 2.8  | 8       | 1.4  | 1.9  | $2.5\,$ |
| Cumulated raw data (PB)             | 2.8  | 3.6     | 5    | 6.9  | 9.4     |
| Processed and reprocessed data (PB) | 0.5  | $2.3\,$ | 4.5  | 6.8  | 9       |
| Cumulated Observation data (TB)     | 3.3  | 6.4     | 12.3 | 21   | 32.5    |
| Monte-Carlo data (PB)               | 3.3  | 6.4     | 1.23 | 20   | 20      |
| Cumulated Data (PB)                 | 6.7  | 12.8    | 24.6 | 41   | 53.5    |

Table 2: Cumulated data for the operation phase (scenario close to minimum)

| Year                                | 2022    | 2023    | 2024    | 2025 | 2026  | 2027    | 2028    | 2029  | 2030     | 2031    |
|-------------------------------------|---------|---------|---------|------|-------|---------|---------|-------|----------|---------|
| Raw data (PB)                       | $2.8\,$ | $2.8\,$ | $2.8\,$ | 2.8  | 2.8   | $2.8\,$ | $2.8\,$ | 2.8   | $_{2.8}$ | $2.8\,$ |
| Cumulated raw data (PB)             | 12.2    | 15      | 17.7    | 20.5 | 23.3  | 26.1    | 28.9    | 31.6  | 34.9     | 37.1    |
| Processed and reprocessed data (PB) | 19.7    | 25.4    | 31      | 36.6 | 42.3  | 47.9    | 53.6    | 59.2  | 64.8     | 70.4    |
| Cumulated Observation data(TB)      | 46      | 60      | 74.1    | 88.1 | 102.1 | 116.2   | 130.2   | 144.3 | 158.3    | 172.3   |
| Monte-Carlo data (PB)               | 20      | 20      | 20      | 20   | 20    | 20      | 20      | 20    | 20       | 20      |
| Cumulated Data(PB)                  | 66      | 80      | 94      | 108  | 122   | 136     | 150     | 164   | 178      | 192     |

Table 3: Computing needs in construction phase. All values are in (Milliard kHS06 · sec)

| Year                | 2017 | 2018 | 2019 | 2020 | 2021 |
|---------------------|------|------|------|------|------|
| Data pipeline needs | 19.7 | 59.1 | 98.5 | 138  | 177  |
| Simulation needs    | 360  | 360  | 360  | 360  | 360  |
| Re-processing needs | 0    | 19.7 | 78.8 | 177  | 315  |
| Cumulated needs     | 380  | 439  | 537  | 675  | 853  |

Table 4: Computing needs in operation (from  $t0$  to  $t0+10$  years). All values are in (Milliard kHS06 · sec).

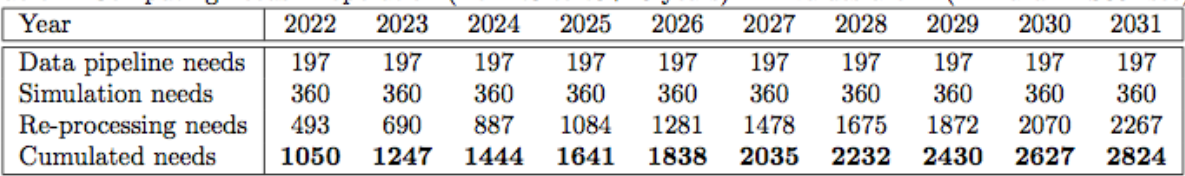

HEP-SPEC06 (HS06) is the new HEP-wide benchmark for measuring CPU performance. One HS06 is providing a processing capacity of 3600 × 24 × 365 = 31536 kHS06 · sec · year−1.

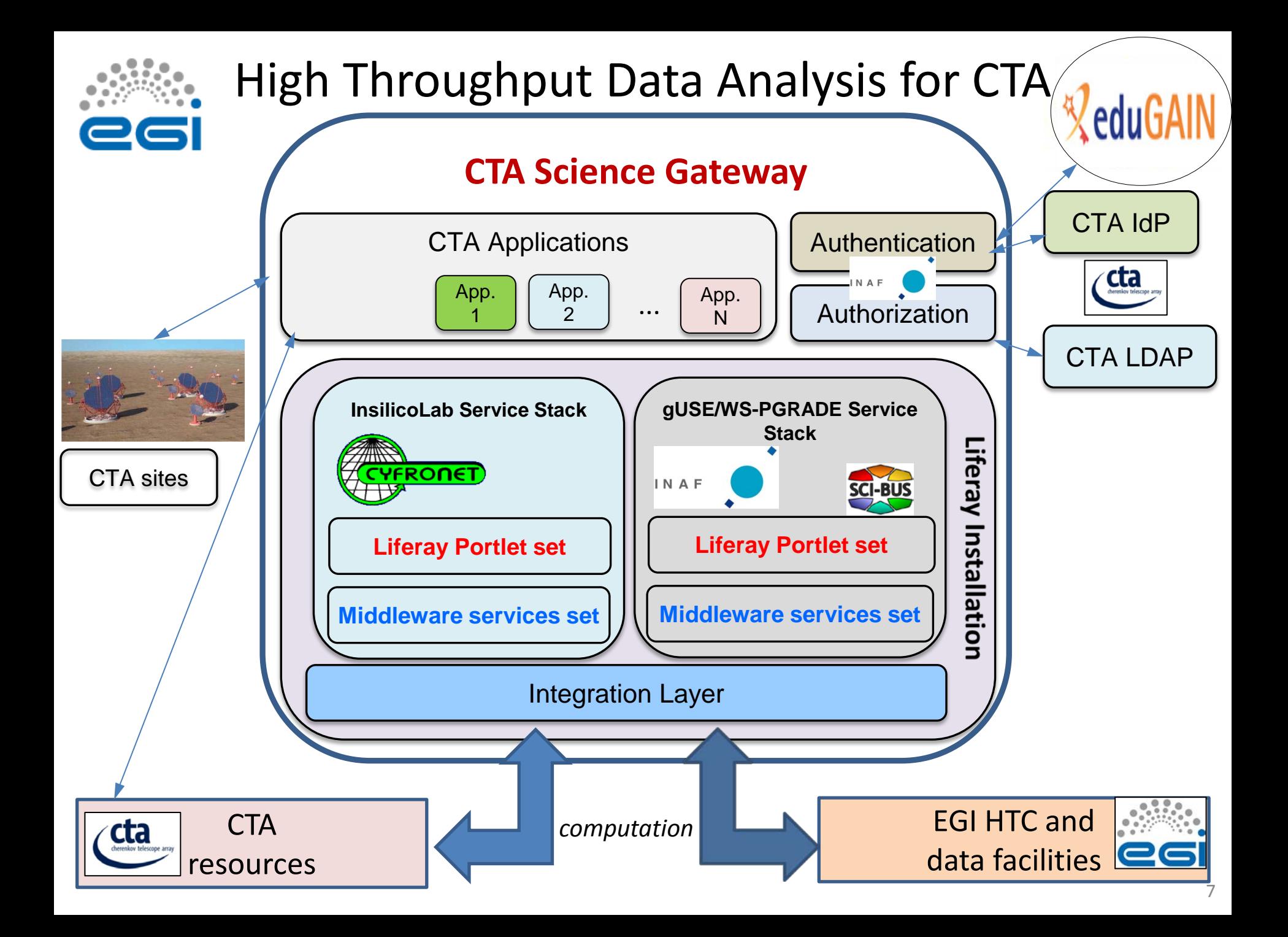

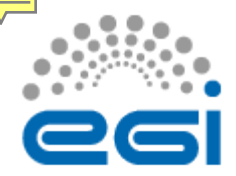

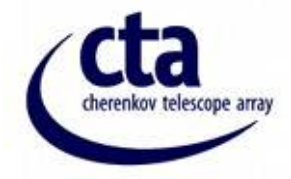

• **A CTA gUSE/WS-PGRADE Science Gateway implemented by INAF.** 

*[https://cta-sg.oact.inaf.it/](http://cta-sg.oact.inaf.it/)*

- Workflows Sharing (SHIWA repository)
- **Single Sign On:** SAML 2, **Shibboleth**.
- **CTA Identity Provider**
- Easy integration with **Identity Federation**
- **Astronomical & physics Cloud Interactive Desktop (ACID)**
- ACID is an **"Application As A Service" & "Data As A Service"**
- Cloud Data through the use of OwnCloud
- More than 150 astronomical and physics tools!
- **ACID can be accessed by mobile devices**

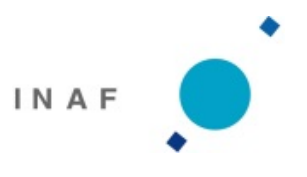

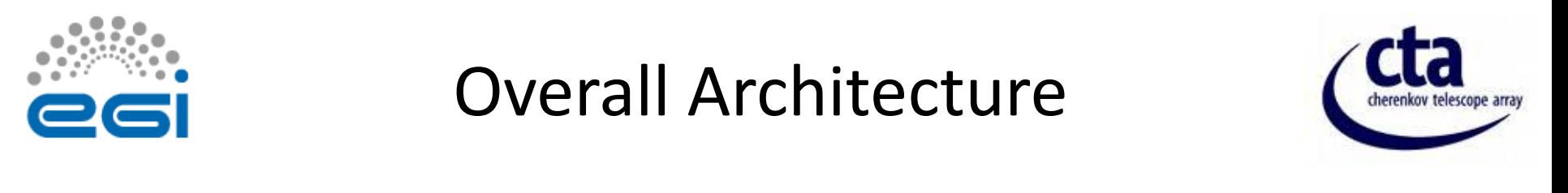

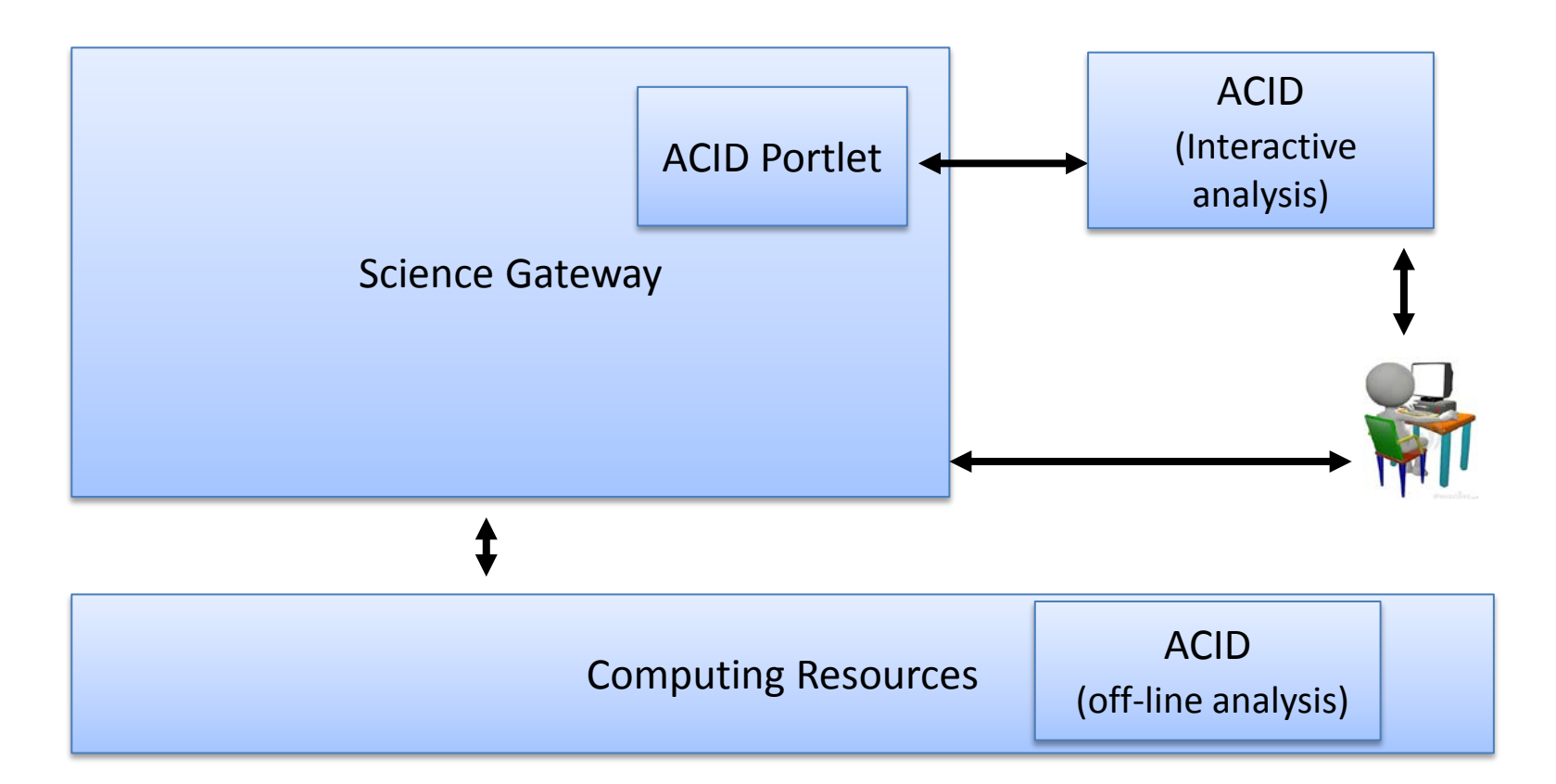

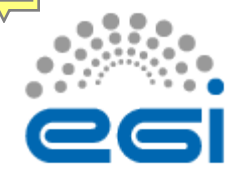

#### Overall Architecture

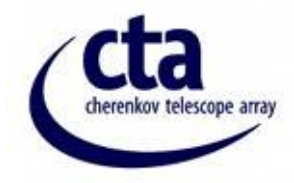

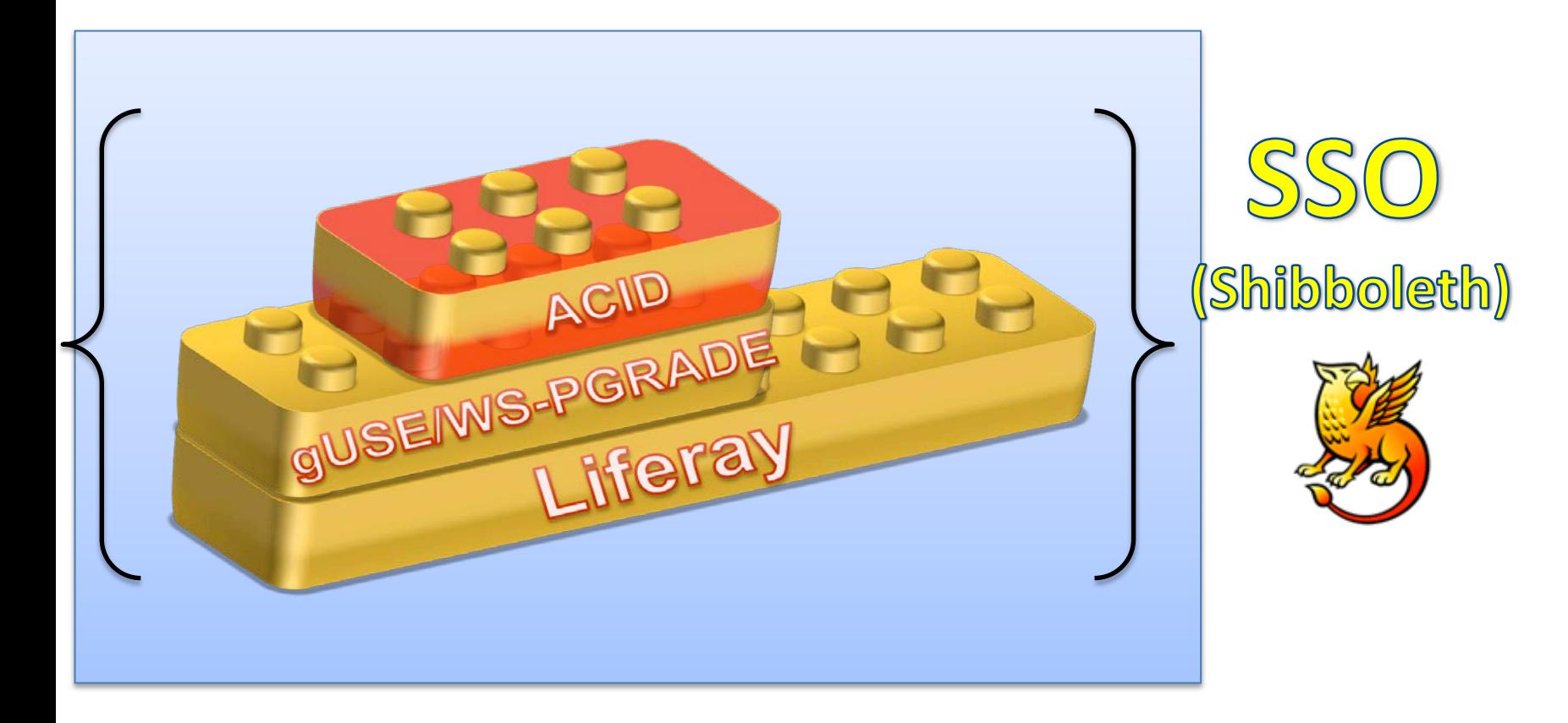

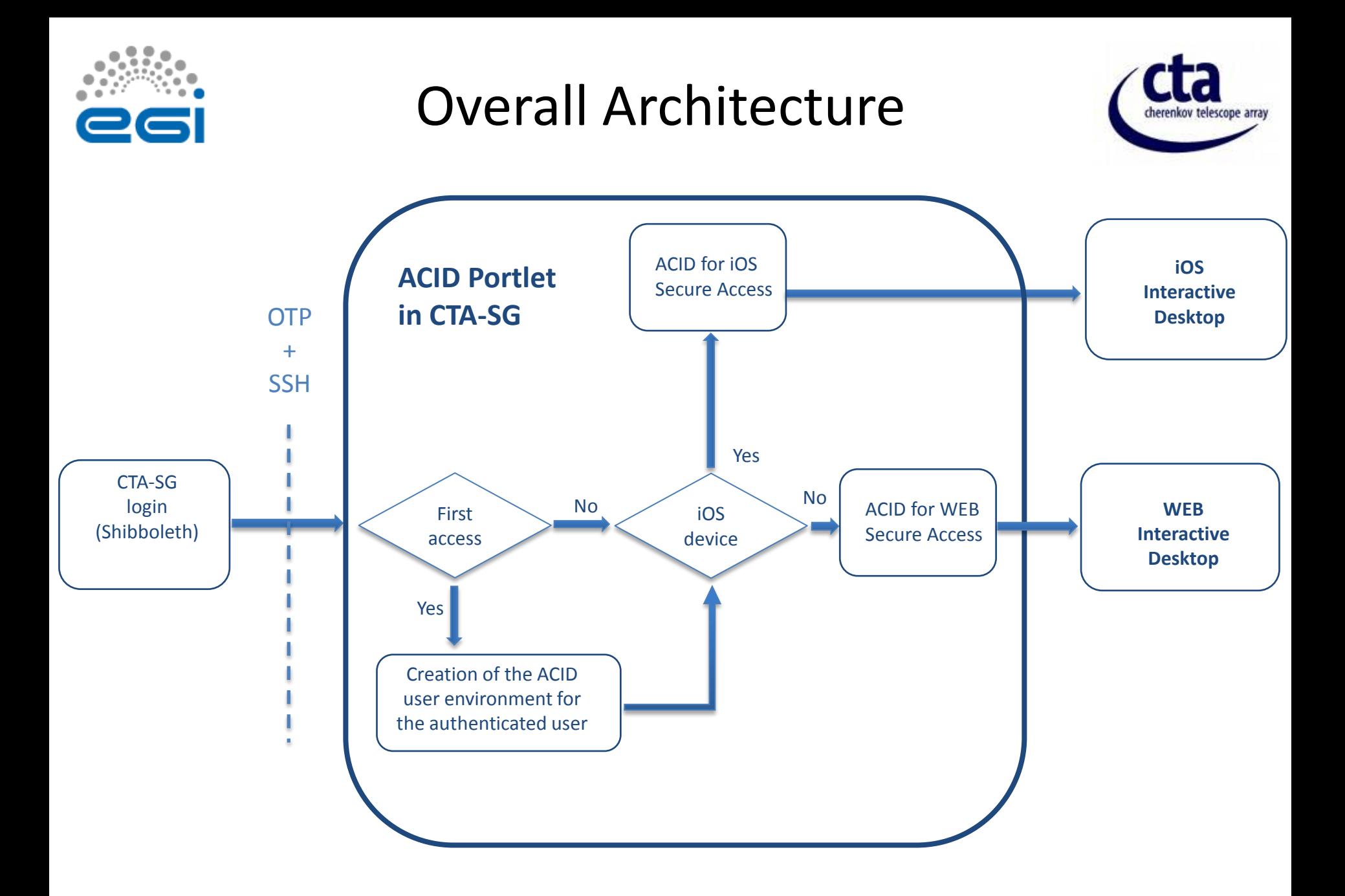

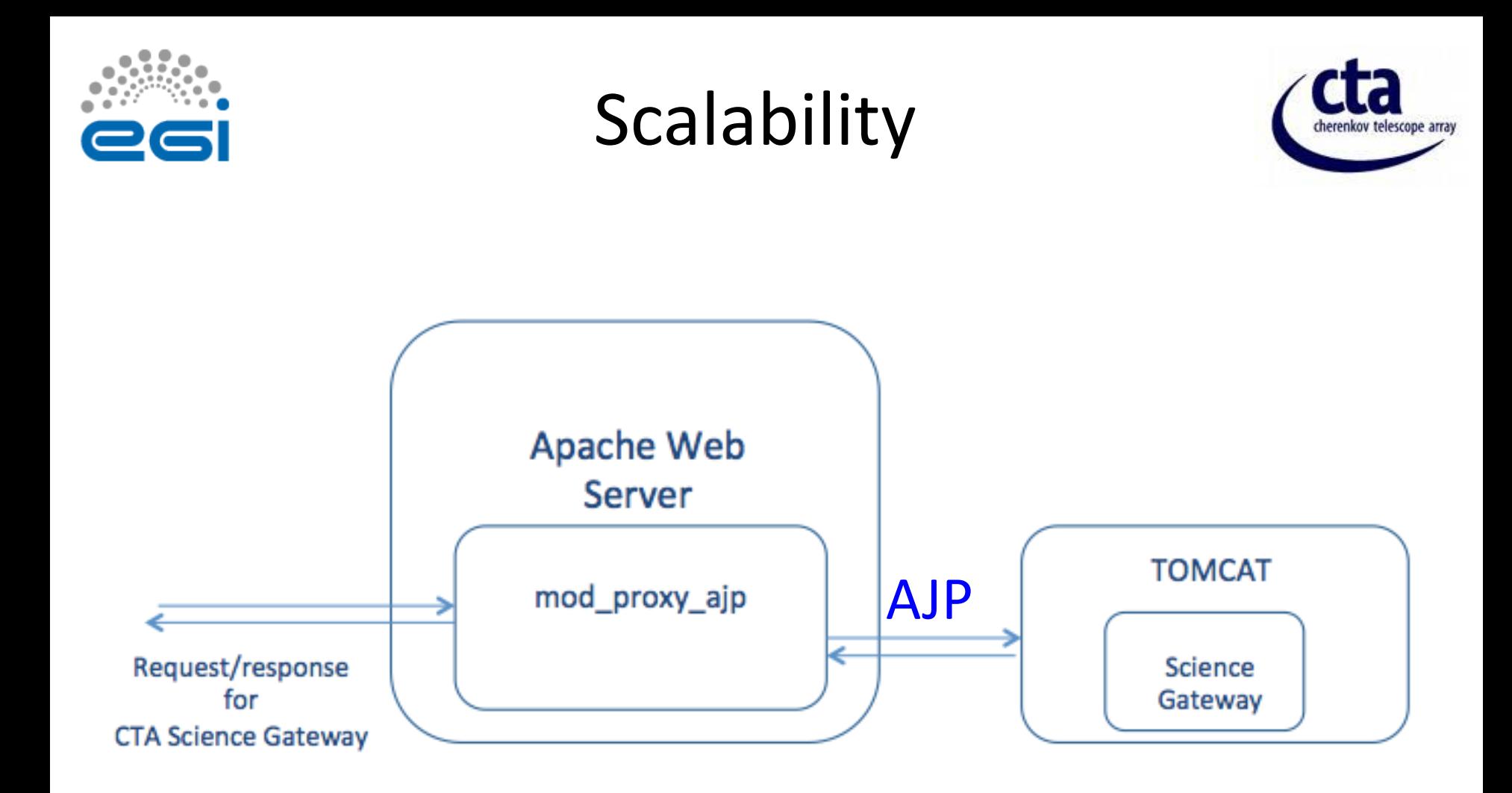

- Tomcat runs the Scientific Gateway.
- Tomcat is integrated with Apache by AJP
- This Architecture allows **Load Balancing**

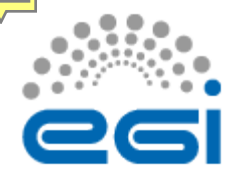

## Single Sign On & Security

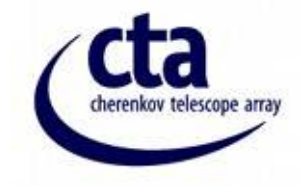

- *SAML 2 (Security Assertion Markup Language): The standard.*
- *Shibboleth*
- Most widely used in education, government
- Broadly adopted in Europe
- The new 2.0 release implements SAML 2 !
	- Backward compatible with 1.3
- Free & Open Source
	- *Apache 2.0 license*
- **Identity Provider**
- **Service Provider**
- **Liferay AAI (Authentication Authorization Infrastructure)**
	- **HTTPS via ssl Certificates issued by a trusted Certificate Authority's Root Certificate: TERENA (Trans-European Research and Education Networking Association)**

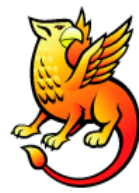

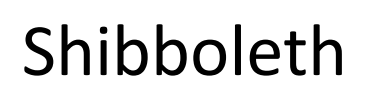

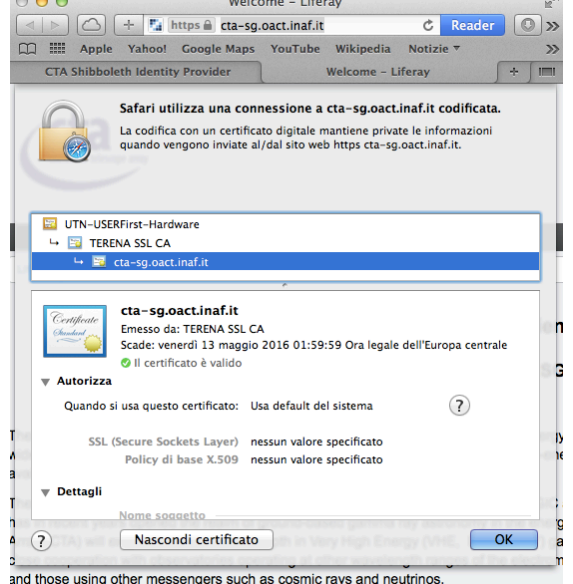

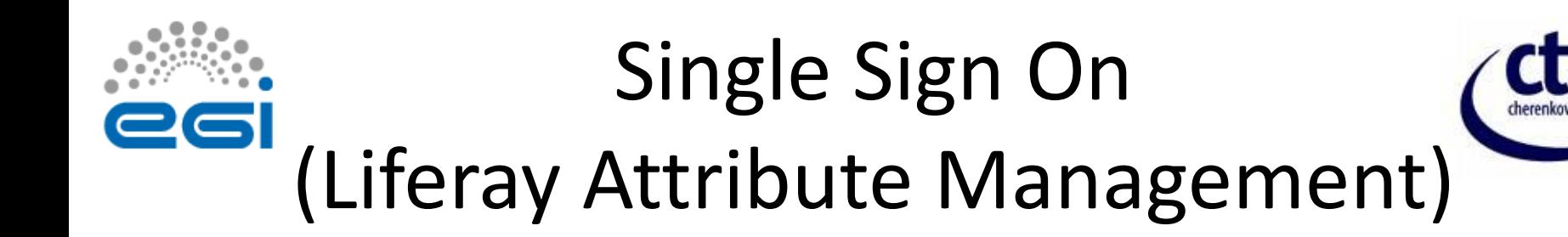

- *Auto creation of a new LIFERAY user using Shibboleth attributes (email, first name, last name)*
- *Auto update of user information upon login*
- *Role mapping*

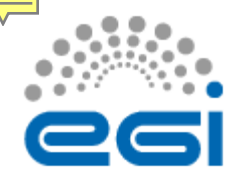

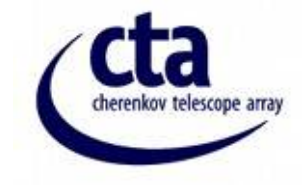

• Since **Jan 2014** Direct Cloud Access is provided (*gUSE version 3.6.2)*

• By this feature the user can easily submit jobs directly to an accessible cloud.

- **Any clouds that implements the Amazon EC2 interface**
- **(e.g. OpenNebula) are accessible CTA Science Gateway**

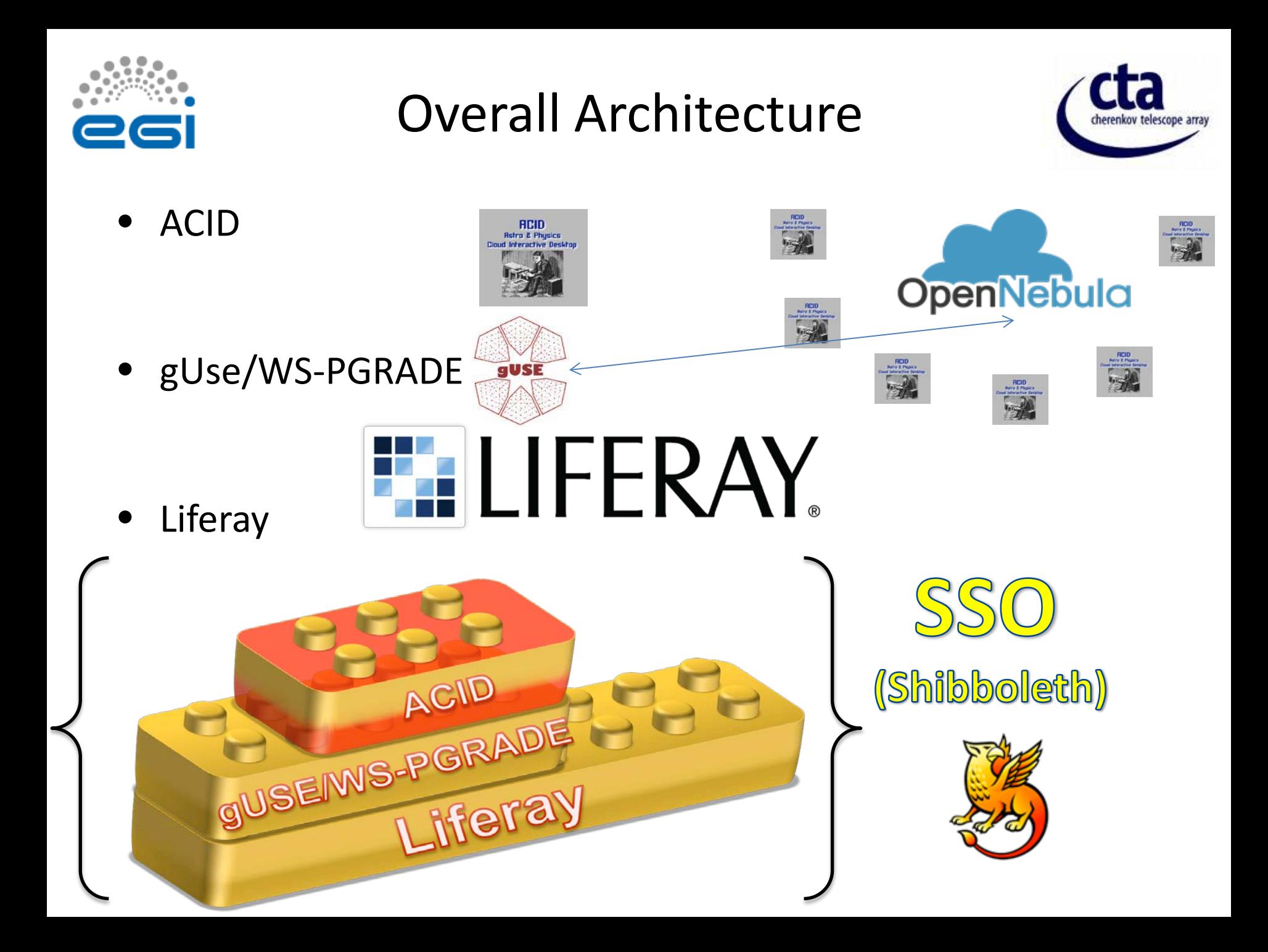

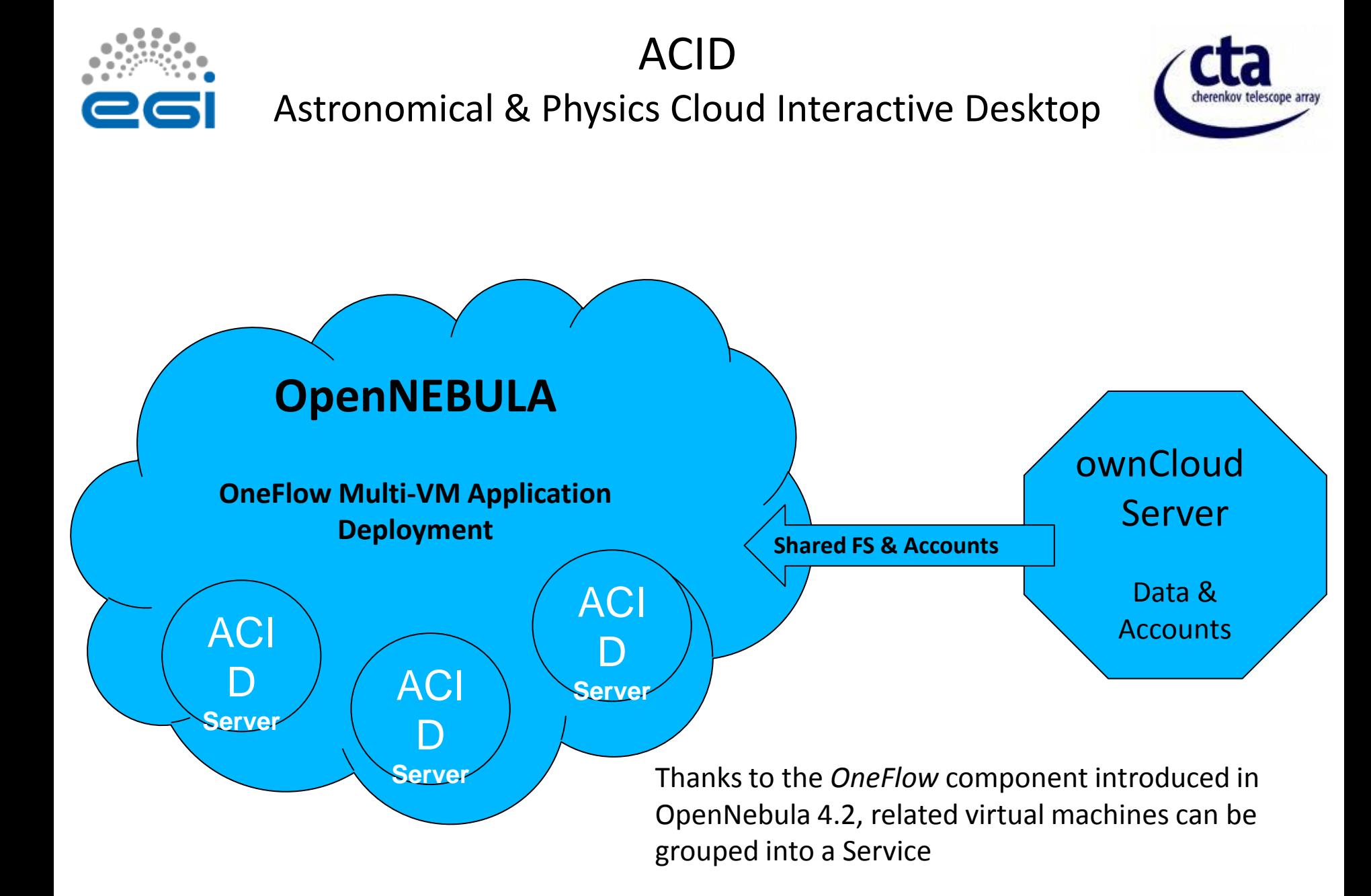

![](_page_15_Picture_0.jpeg)

![](_page_15_Picture_1.jpeg)

*Astronomical & Physics Cloud Interactive Desktop*

- **Application Service Provider** :
	- It offers more than 150 applications as a service accessible by the CTA INAF prototype
- **Data Cloud environment**
	- Data Cloud is available to Applications and it is shared with your local computer

![](_page_15_Picture_7.jpeg)

![](_page_16_Picture_0.jpeg)

# Storage (data cloud)

![](_page_16_Picture_2.jpeg)

![](_page_16_Figure_3.jpeg)

![](_page_16_Picture_4.jpeg)

![](_page_16_Picture_5.jpeg)

ownCloud client allows end user to share files on his desktop or smartphone

![](_page_17_Picture_0.jpeg)

### Function and Purpose

![](_page_17_Picture_2.jpeg)

- This CTA Science Gateway is a **web environment**
- It is an environment: **Gateway** + **Data Cloud**
- It includes different tools that are necessary for the science analysis of CTA data.
- It allows to implement
	- **Standard reduction pipelines (OffLine mode )**
	- **Real-Time analysis pipelines (Interactive mode)**

![](_page_18_Figure_0.jpeg)

![](_page_19_Picture_0.jpeg)

### Workflow Editor & Repository

![](_page_19_Picture_2.jpeg)

![](_page_19_Figure_3.jpeg)

![](_page_20_Picture_0.jpeg)

#### Science Gateway Features

![](_page_20_Picture_2.jpeg)

![](_page_20_Figure_3.jpeg)

![](_page_21_Picture_0.jpeg)

# Workflows through a Simple Interface

![](_page_21_Picture_2.jpeg)

Workflow submission

#### **ASM** (Application Specific Module) in ACTION

![](_page_21_Picture_21.jpeg)

![](_page_22_Picture_0.jpeg)

### Workflows through a Simple Interface

![](_page_22_Picture_2.jpeg)

![](_page_22_Figure_3.jpeg)

![](_page_23_Figure_0.jpeg)

![](_page_24_Picture_0.jpeg)

 $\bigcap$ 

#### ACID Astronomical & Physics Cloud Interactive Desktop

![](_page_24_Picture_2.jpeg)

ACID - Astro & Physics Cloud Interactive Desktop

HEASoft | XANADU | DS9 | Sextr | Tempo2 | IRAF | Topcat | Aladin | ROOT | EUTelesc | Geant4 | VisIVO | Import | Info Aain

![](_page_24_Picture_5.jpeg)

The Astronomical & Physics Cloud Interactive Desktop (ACID) allows to use many software packages without to install on the local desktop any component.

The users will be able to employ, if applicable, the original Graphical User Interface (GUI) of the programs that are available in the ACID environment. For using interactively the remote programs, ACID exploits an ad hoc" VNC-based User Interface (VUI). The users have own accounts on our system and all result" output data are stored in their cloud directories.

In Info panel you find more information.

![](_page_25_Picture_0.jpeg)

#### ACID Astronomical & Physics Cloud Interactive Desktop

![](_page_25_Picture_2.jpeg)

![](_page_25_Picture_3.jpeg)

![](_page_26_Picture_0.jpeg)

#### ACID

Astronomical & Physics Cloud Interactive Desktop

cherenkov telescope arrav

![](_page_26_Picture_3.jpeg)

![](_page_27_Picture_0.jpeg)

#### Conclusions

![](_page_27_Picture_2.jpeg)

- Standards
	- Java Portlet Specification (JSR168)
	- $-$  SAML 2.0
	- WS-PGRADE/gUSE
- Enlarge the developer community
- Improve the sustainability of the software
- An ecosystem of new technologies:
	- Mobile access
	- Federated authentication
	- Workflow engine
	- Cloud services
- Tailor a product that suits the present and future requirements of the CTA community.